## **FLEXCAP FLC WELDED RADIUS COPING**

**EXISTING SLOPE WITH NAILER VERSION** 

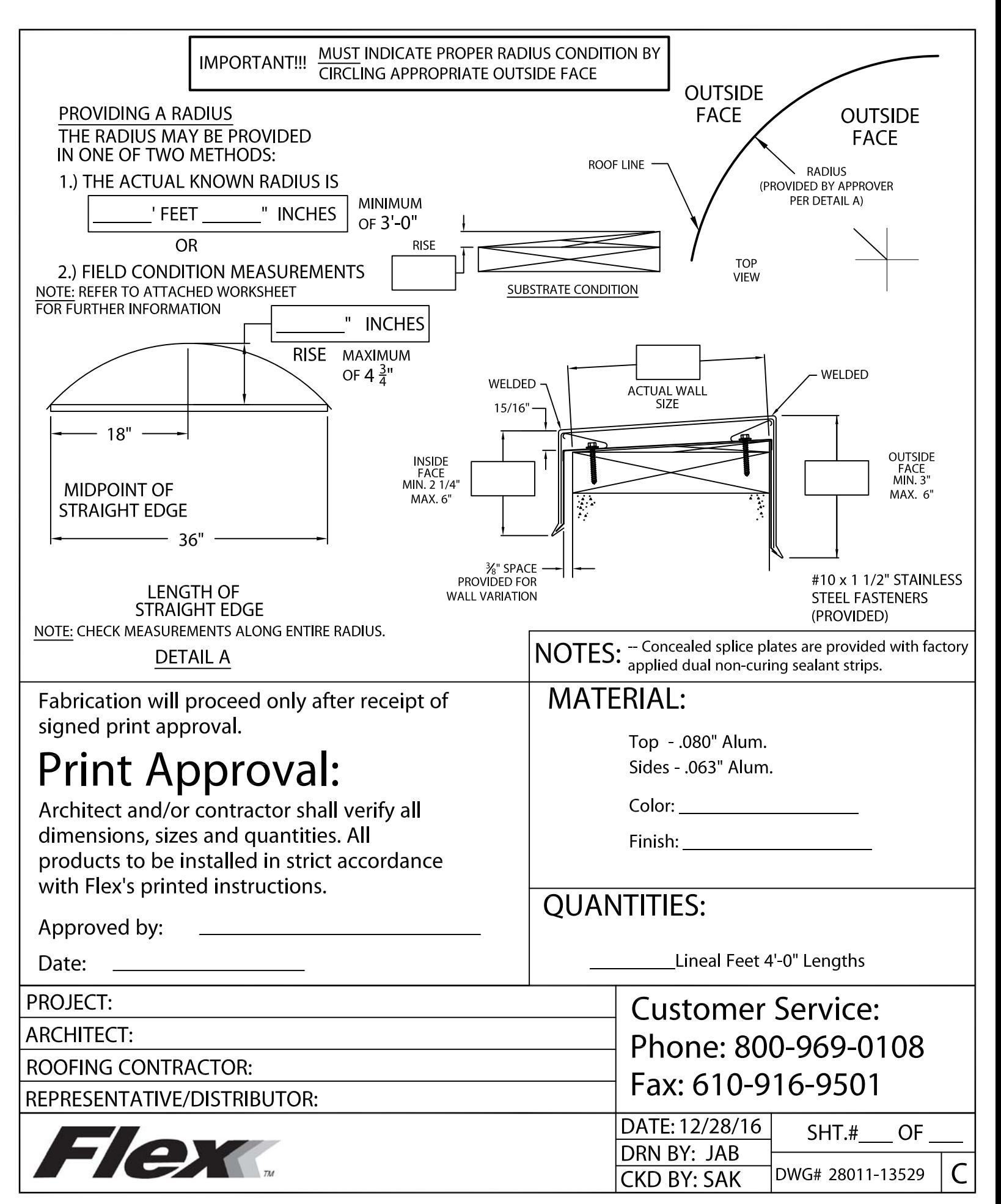